# Package 'huito'

August 11, 2022

Type Package

Version 0.2.1

Title Reproducible and Flexible Label Design

Description An open-source R package to deploys reproducible and flexible labels using layers. The 'huito' package is part of the 'inkaverse' project for developing different procedures and tools used in plant science and experimental designs. Learn more about the 'inkaverse' project at <<https://inkaverse.com/>>.

Date 2022-08-11

URL <https://huito.inkaverse.com/>, <https://github.com/flavjack/huito>

BugReports <https://github.com/flavjack/huito/issues/>

**Depends** magick, cowplot, ggplot2, dplyr,  $R$  ( $>= 2.10$ )

Imports tidyr, tibble, purrr, sysfonts, showtext, qrcode, pdftools

Suggests knitr, rmarkdown, bookdown, gsheet, inti

VignetteBuilder knitr

License GPL-3 | file LICENSE

Encoding UTF-8

RoxygenNote 7.2.1

LazyData true

NeedsCompilation no

Author Flavio Lozano-Isla [aut, cre] (<<https://orcid.org/0000-0002-0714-669X>>), Inkaverse [cph]

Maintainer Flavio Lozano-Isla <flavjack@gmail.com>

Repository CRAN

Date/Publication 2022-08-11 09:40:16 UTC

## <span id="page-1-0"></span>R topics documented:

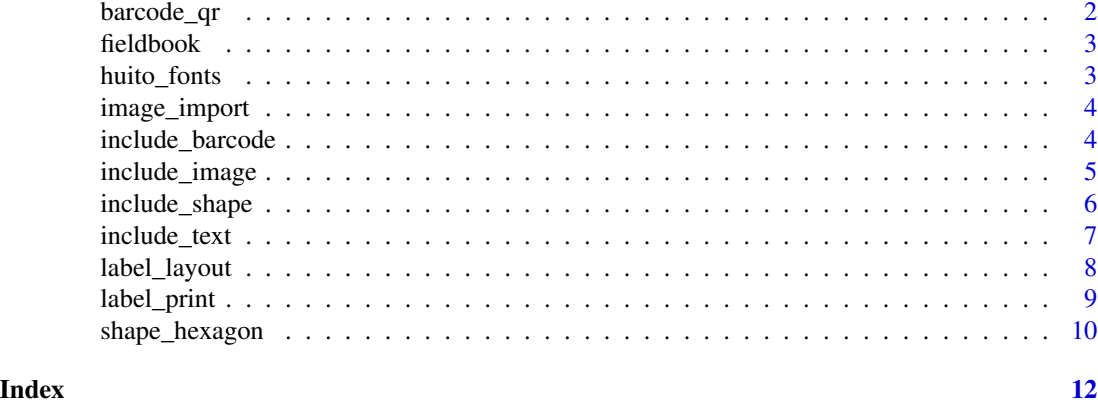

barcode\_qr *Barcode generator*

#### Description

Generate bar codes using QR codes

#### Usage

barcode\_qr(text, color = "black", alpha = 1, ecl = "H")

#### Arguments

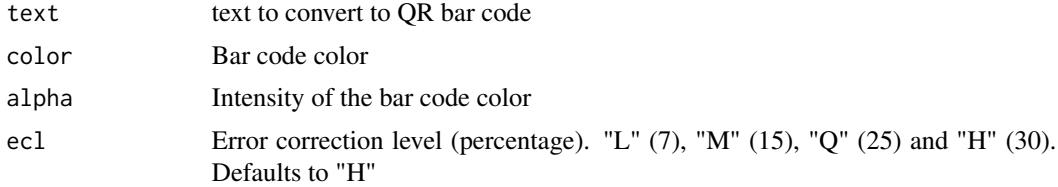

#### Value

plot

#### Examples

library(huito)

barcode\_qr("LIMA-2021-11-03\_15\_3\_4")

#### <span id="page-2-0"></span>Description

The dataset were obtained using inti package. The data set is a randomize complete block design (RCBD) with three replications.

#### Usage

fieldbook

#### Format

A data frame with 24 rows and 5 variables:

barcode barcode for each experimental unit

plots Plot number

block Blocks (3): number of replication in the design

condition Factor with two levels: irrigated and drought

genotypes Factor with four levels: choclito, salcedo, pandela, puno

huito\_fonts *Fonts import*

#### Description

Import fonts from Google fonts

#### Usage

huito\_fonts(fonts = NA)

#### Arguments

fonts fonts names

#### Details

For more fonts visit: https://fonts.google.com/

#### Value

fonts

<span id="page-3-0"></span>image\_import *Image import*

#### Description

Import images and include R magick options

### Usage

image\_import(image, opts = NA)

#### Arguments

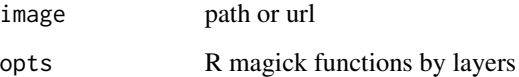

#### Value

image

include\_barcode *Barcode layer*

#### Description

Insert barcode in label

#### Usage

```
include_barcode(
 label,
 value,
 size,
 position = NA,
 type = "static",
 color = "auto",units = "cm"\mathcal{L}
```
#### <span id="page-4-0"></span>include\_image 5

#### Arguments

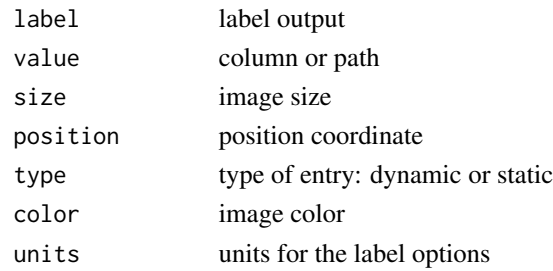

#### Value

data frame

include\_image *Image layer*

#### Description

Insert image in label

#### Usage

```
include_image(
 label,
 value,
 size,
 position = NA,
  type = "static",
  units = "cm",opts = NA)
```
#### Arguments

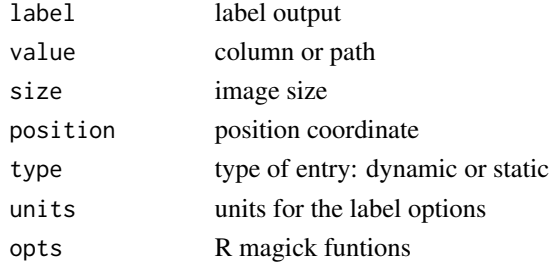

#### Value

data frame

<span id="page-5-0"></span>include\_shape *Shape layer*

#### Description

Insert shape in label

#### Usage

```
include_shape(
  label,
  value = "hexagon",
  size = 5.08,
  position = NA,
  border_color = "black",
  border_width = 1,
  background = NA,
  units = "cm",panel_color = NA,
  panel_size = NA
\overline{\phantom{a}}
```
#### Arguments

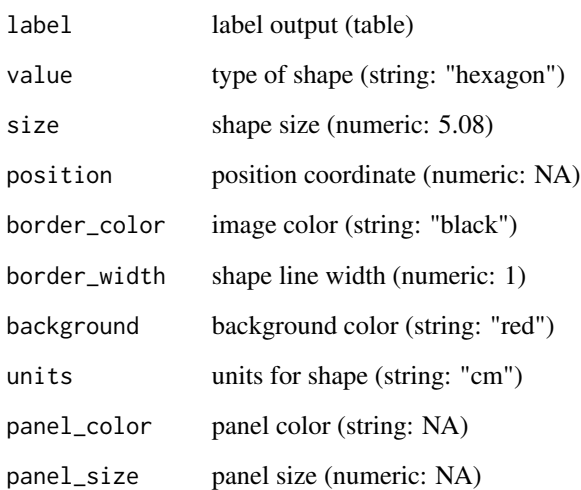

#### Value

data frame

#### <span id="page-6-0"></span>include\_text 7

#### Examples

```
library(huito)
label <- label_layout(data = NA
               , size = c(10, 2.5)
               , background = "yellow"
               ) %>%
        include_shape(
               value = "hexagon"
               , position = c(1.2, 1.25)
               , background = "red"
               , border_width = 1
               , size = 2.4
               #, panel_size = 2.4*1.157175
               )
label %>% label_print("sample")
ts <- label$opts
```
include\_text *Text layer*

#### Description

Insert text in label

#### Usage

```
include_text(
  label,
  value,
  position = NA,
  size = 11,font = NA,
  type = "static",
  color = NA,
  angle = 0,
  opts = NA
\mathcal{L}
```
#### Arguments

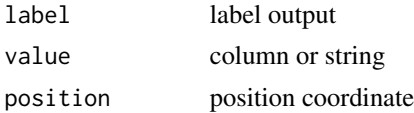

<span id="page-7-0"></span>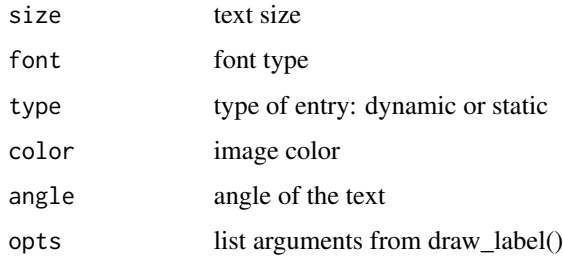

#### Value

data frame

label\_layout *Label layout*

#### Description

Generate labels options

### Usage

```
label_layout(
 data = NA,
 size,
 border_width = NA,
 border_color = "black",
 background = NA,
 units = "cm")
```
#### Arguments

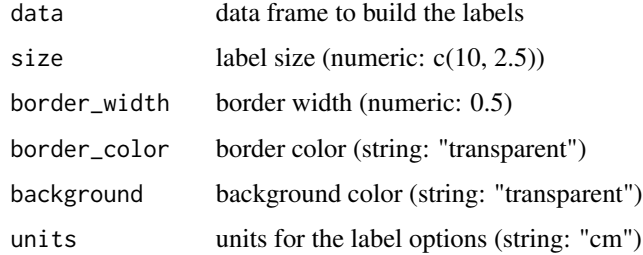

#### Value

data frame

#### <span id="page-8-0"></span>label\_print 9

#### Examples

```
label \le label_layout(size = c(10, 2.5), border_color = "red"
                   , border_width = 1
                  ) %>%
                 label_print()
```
label\_print *Label print*

#### Description

Generate labels based in a data frame

#### Usage

```
label_print(
  label,
 mode = "sample",filename = "labels",
 margin = 0.04,
 paper = c(21, 29.7),
 units = "cm",viewer = FALSE,
 smpres = 200,
 nlabels = NA
)
```
#### Arguments

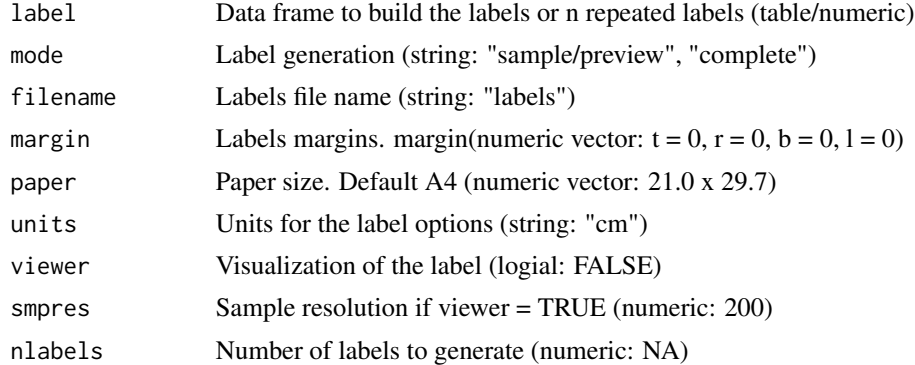

#### Value

pdf

#### Examples

```
library(huito)
fb <- fieldbook
label \leq fb %>%
label\_layout(size = c(10, 2.5)), border_color = "blue"
             ) %>%
  include_image(
   value = "https://flavjack.github.io/inti/img/inkaverse.png"
    , size = c(2.4, 2.4)
    , position = c(1.2, 1.25)
   ) %>%
  include_barcode(
   value = "barcode"
    , size = c(2.5, 2.5)
    , position = c(8.2, 1.25)
   ) %>%
  include_text(value = "plots"
               , position = c(9.7, 1.25)
               , angle = 90
               , size = 15
               , color = "red"
               ) %>%
  include_text(value = "Inkaverse"
               , position = c(4.6, 2), size = 30
               , color = "brown"
               ) %>%
  include_text(value = "condition"
               , position = c(4.6, 1.2)
               , size = 13
               , color = "orange"
               ) %>%
  include_text(value = "genotypes"
               , position = c(4.6, 0.5), size = 13
               , color = "#009966"
               ) %>%
               label_print(mode = "sample")
```
shape\_hexagon *Shape hexagon*

#### Description

Hexagon geom shape for ggplot2

<span id="page-9-0"></span>

shape\_hexagon 11

#### Usage

```
shape_hexagon(
 size = 5.08,
 border_width = NA,
 background = NA,
 border_color = "black",
 units = "cm",panel_color = "green",
 panel_size = NA
)
```
#### Arguments

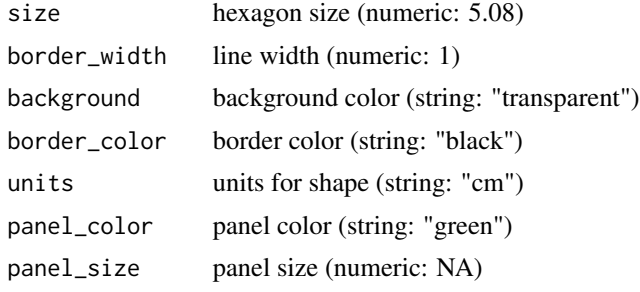

#### Value

geom

#### Examples

```
library(huito)
```

```
shape_hexagon(border_width = 1
              , background = "red"
              #, panel_size = 5.08
              \lambda
```
# <span id="page-11-0"></span>Index

∗ datasets fieldbook, [3](#page-2-0)

barcode\_qr, [2](#page-1-0)

fieldbook, [3](#page-2-0)

huito\_fonts, [3](#page-2-0)

image\_import, [4](#page-3-0) include\_barcode, [4](#page-3-0) include\_image, [5](#page-4-0) include\_shape, [6](#page-5-0) include\_text, [7](#page-6-0)

label\_layout, [8](#page-7-0) label\_print, [9](#page-8-0)

shape\_hexagon, [10](#page-9-0)